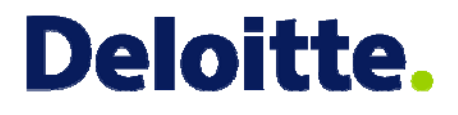

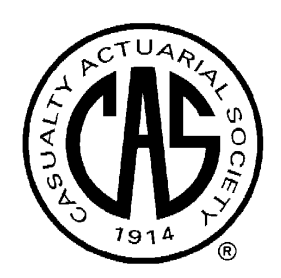

# Feature Selection Methods Data mining to pick predictive variables

Ravi Kumar ACAS, MAAA CAS Predictive Modeling Seminar San Diego October, 2008

Audit. Tax. Consulting. Financial Advisory.

# Topics

- Overview
- Funnel Approach
	- Filters
	- Data Visualization
	- Wrappers
- Conclusior

# **Deloitte.**

# **Overview**

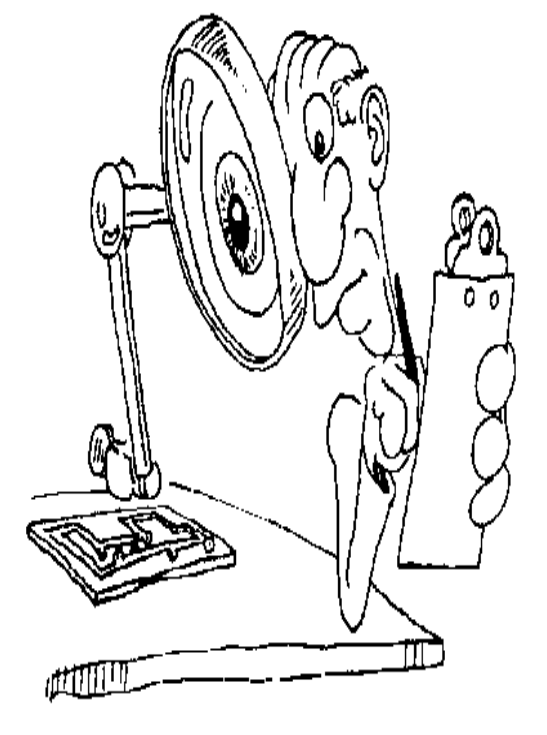

Definition of Feature Selection

Audit.Tax.Consulting.Financial Advisory.

### Semantics: Data Mining vs Predictive Modeling

- Data Mining
	- KDD: <u>K</u>nowledge <u>D</u>iscovery in <u>D</u>atabases
	- EDA: <u>E</u>xploratory <u>D</u>ata <u>A</u>nalysis
	- Open-ended
	- "cast the net wide"
	- "Let the data speak for itself"
- Predictive Modeling
	- Build a model tailored to achieve a pre-specified goal
	- Build on:
		- Results of data mining
		- **Domain expertise! (actuarial & insurance knowledge)**

#### **Actuarial science needs data mining…**

**… but data mining** *also* **needs actuarial science**

### Some Definitions

- Raw Variables
	- Variables available in the data
- Features
	- Variables constructed from the Raw variables
- Target Variable

$$
\mathsf{Y}
$$

- What we are trying to predict.
	- Profitability (loss ratio, LTV), Retention, …
- Predictive Variables  $\{X_1, \ldots, X_n\}$  $X_2$ ,  $\ldots$  ,  $X_N$ 
	- "Covariates" used to make predictions.
		- Policy Age, Credit, #vehicles...
- Predictive Model  $Y = f(X_1, Y_2)$

$$
Y = f(X_1, X_2, \ldots, X_N)
$$

### Casting the net wide

- Internal Data Sources
	- Policy Administration Systems
	- Claim Administration Systems
	- Stat Records
	- Billing Systems, Agency Systems, Loss Control data
- External Data Sources
	- Demographic data
	- Credit & Financial Information
	- MVR, Accident records . . . .
- Create 100s of predictive variables from the above data sources
- Feature Selection: From the 100s of variables, pick the best combination of variables that explains the business best

#### Reason for Feature Selection: Curse of Dimensionality

• Using too many features reduces predictive performance

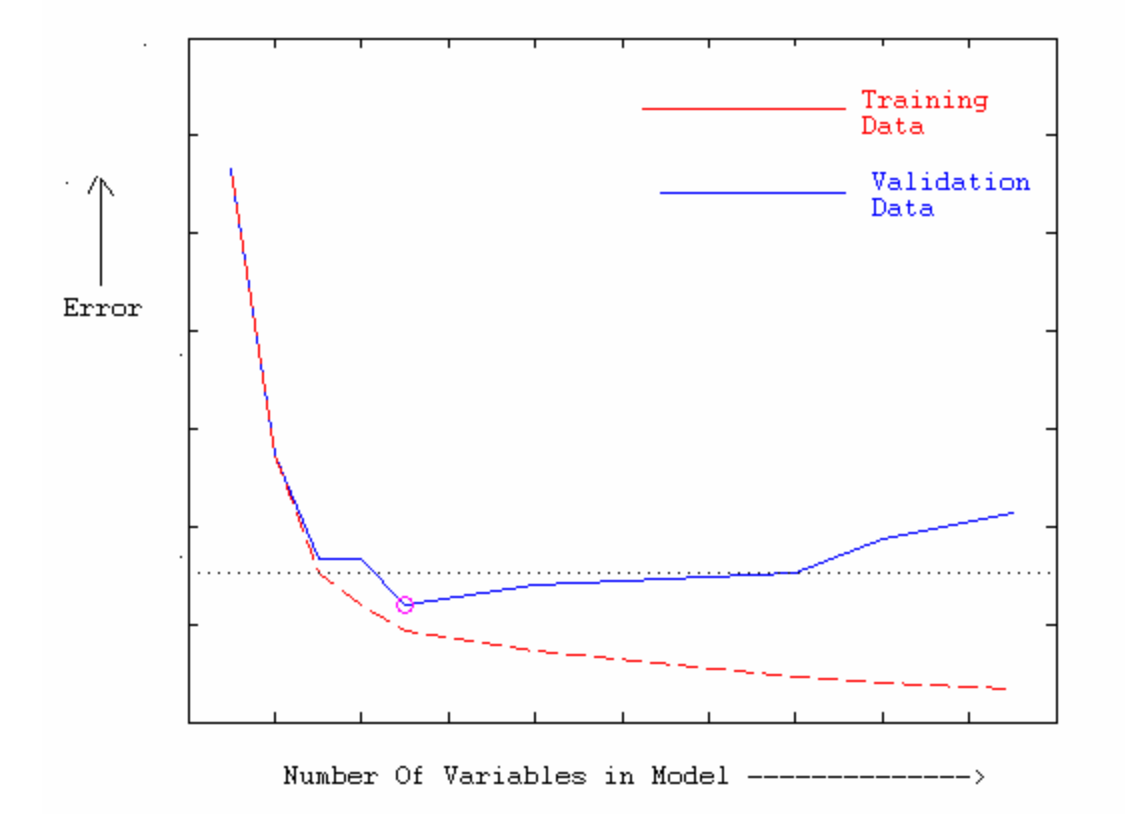

#### Feature Selection : Things to Ponder

- A Highly Predictive Variable
	- May not translate into a useful variable in a multivariate model
- A useless variable
	- Can become very useful when used with other variables
- Two highly correlated variables
	- May bring complementary qualities to a model
- Feature Selection problem is actually a model selection problem NP-hard problem (Cannot be solved in polynomial time  $O(n^c)$ )
- Unifying theoretical framework is thus lacking
- Example: Selecting the best model from just 20 Variables
	- Number of models to consider: 20+(20\*19/2) +(20\*19\*18/6)+ …
		- More than **1 Million** variable combinations to choose from

# Objectives of Feature Selection Methods

- Improve understanding of underlying business
	- Ease of interpretation/modeling

- Improve Efficiency
	- Measurement Costs
	- Storage Costs
	- Computation Costs
- Improve Prediction Performance of the predictors in the model
	- Improve goodness of fit
	- Reduce the number of variables in model
		- Defy the curse of dimensionality

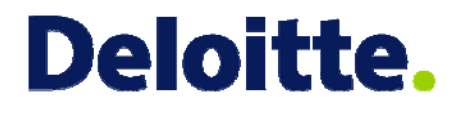

# Funnel Approach

Using the Funnel approach for Feature Selection

Audit.Tax.Consulting.Financial Advisory.

### Feature Selection: Funnel Approach

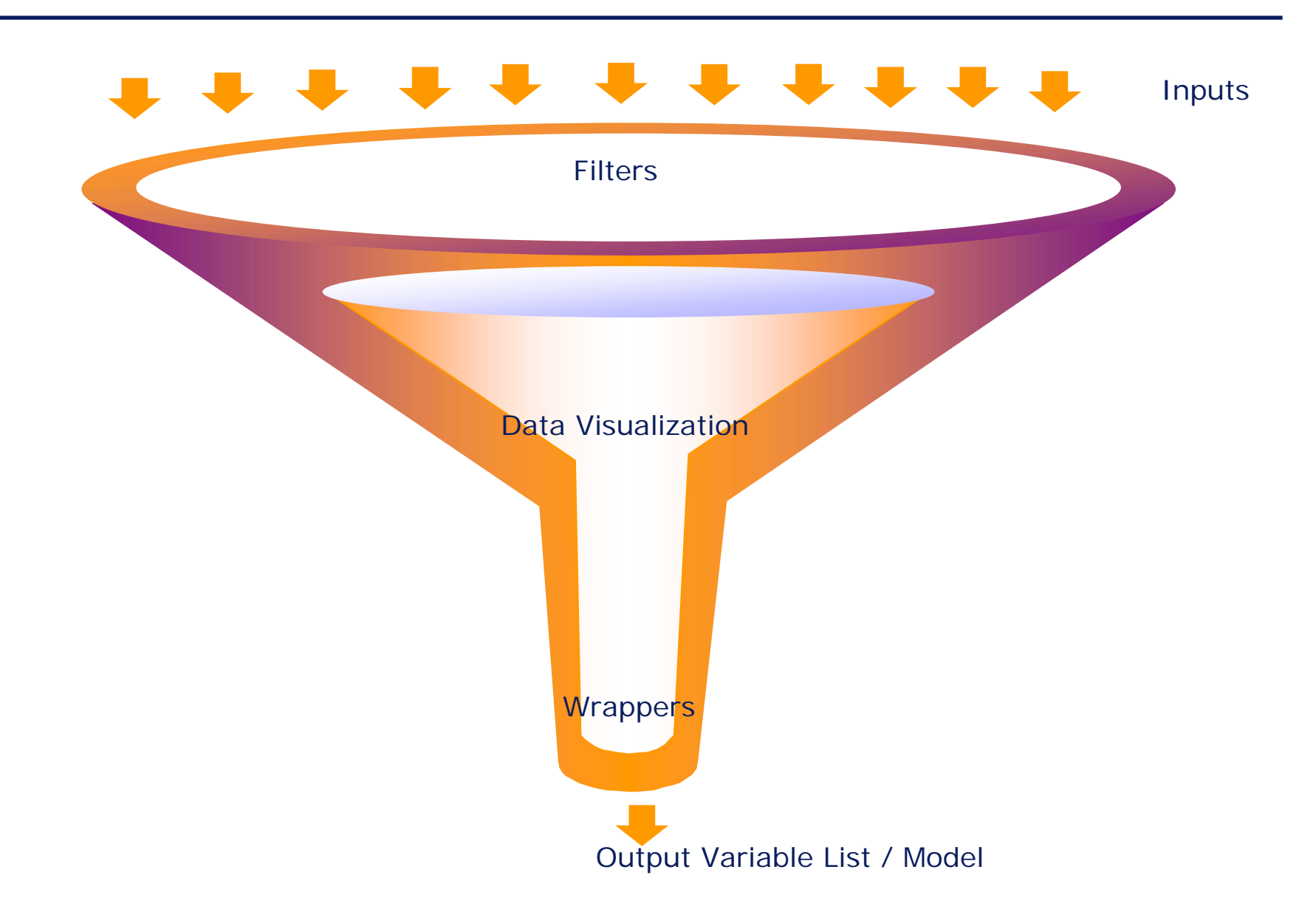

#### Feature Selection: Funnel Approach

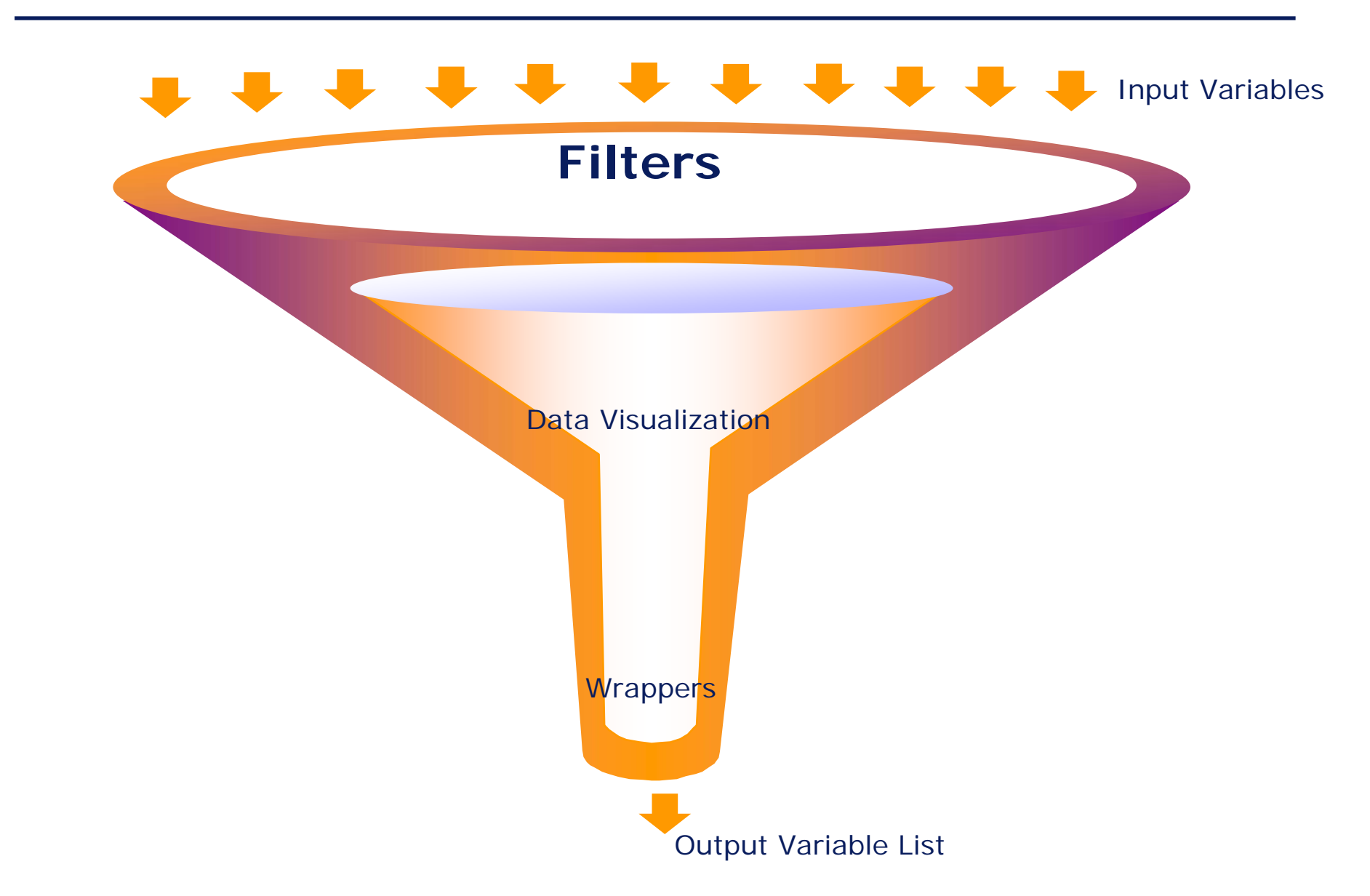

- Filters are methods that rank variables based on usefulness
- Used as a preprocessing step
- Uses fast algorithms
- Can be independent of Target Variable
- **Designed to improve understanding of underlying business**

# Filters: How to get most out of filters?

- Simplify the target variable
	- Use a binary target variable? Examples:
		- High/Low Claim propensity
		- Zero/non-Zero claims
		- High/Low Severity
		- High/Low Profitability
- Focus on different subsets of data
	- Examples: New Business, Renewal business, Restaurant Class, Medium size Policies etc.
	- Data Sampling?
- Use many different Ranking techniques
	- K-S Statistics, Linear Models, Decision Trees, etc.
	- Different techniques have different strengths & weaknesses
- Mix in some random number based Placebo Variables

Copyright © 2008 Deloitte Development LLC. All rights reserved. 14 – For validating variable selection methodology

# Filters: Variable Selection Criteria

- A priori Business/Reliability knowledge
- Variable performance in various simple models
- Correlation Analysis

#### Filters: Test for Equality of Distribution

- Kolmogorov Smirnov Two-Sample Test
	- Non-parametric test

– Tests if distribution of a variable is same across two samples Divide data into two samples based on a Binary Target (Example: NoClaim policies vs. Others) Compare the distribution of Xs in these two samples Rank the Xs based on K-S testFocus on features with highest ranks

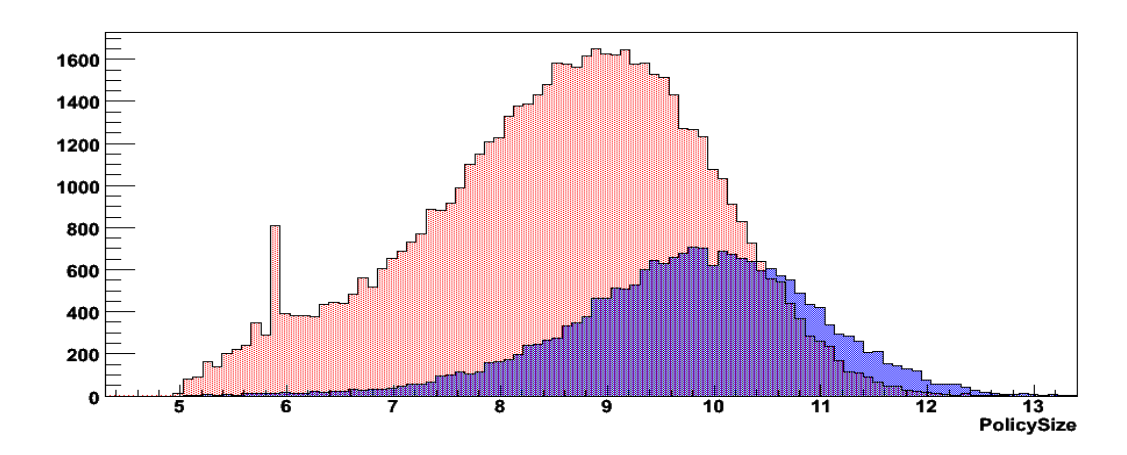

Copyright © 2008 Deloitte Development LLC. All rights reserved. <sup>16</sup>

# Filters: Test for Equality of Distribution

#### • Sample Rank of variables that influence "Zero claims"

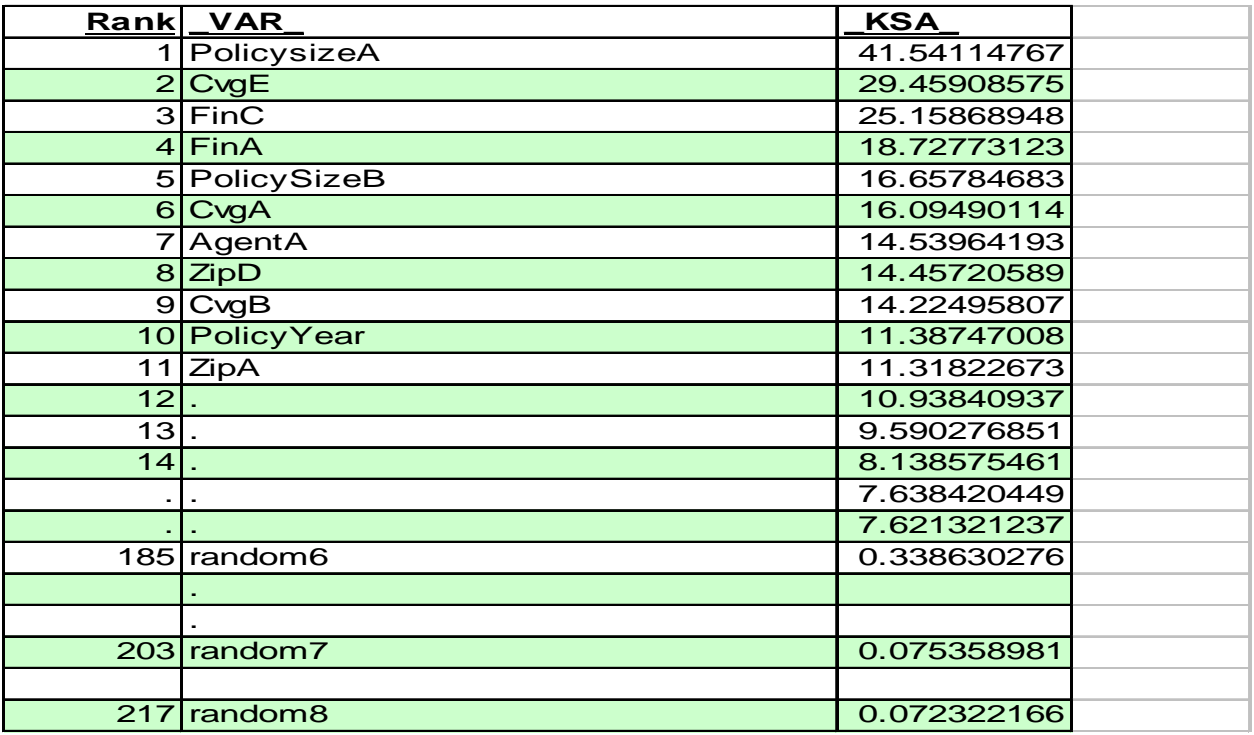

#### • Placebo variables are used to validate the method

# Simple Models: Stepwise Regression

#### Pros

- Ease of use
- Does give some useful insights about the data

Cons

- Variables are picked based on Training data only
- No penalty for picking too many variables

Few tricks

- Try different target variables
- Run it separately for various variable groups
- Include random variables (as X's) to understand if the method works for the problem
- Good idea to run Stepwise Regression multiple times, each time removing the top few variables from the previous run

#### • Sample Rank of variables that influence "Zero claims"

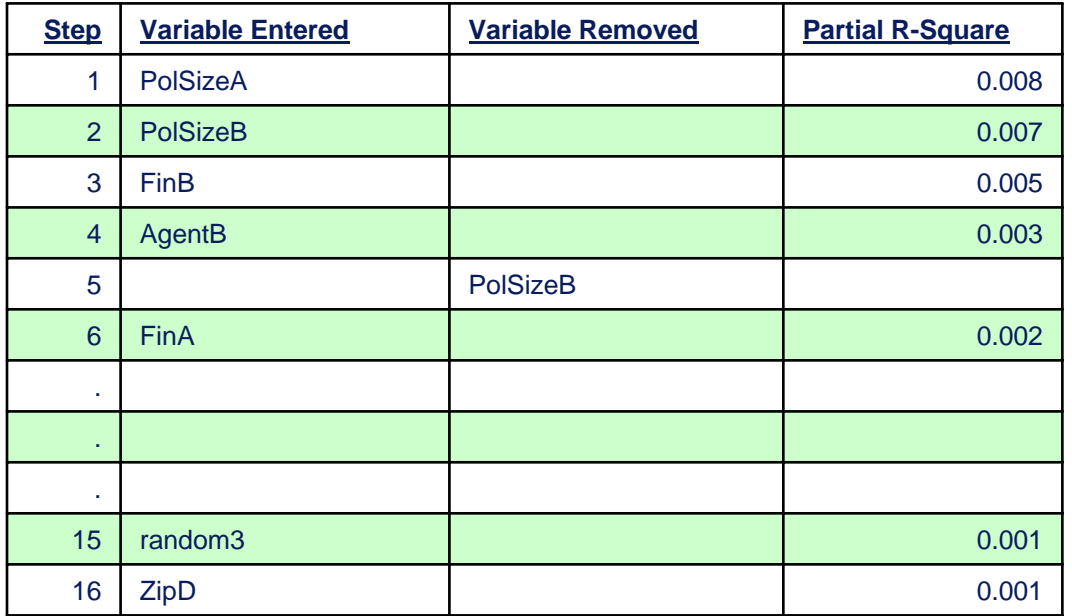

• Placebo variables are used to validate the method

# Simple Models: Decision Trees

#### Pros

- Ease of use
- Non Parametric
- Not Sensitive to outliers in data
- Great way to explore/visualize the data
- Variables picked based on performance on Test data
- Can apply Penalty for picking too many variables
- Can give insights on variable interactions

#### Cons

- Does not pick linear relationships easily
- Unstable models in the presence of correlated variables

#### • Few tricks

- Try different splitting rules (Gini,Entrpoy, Twoing etc)
- Try different cost complexities for pruning the tree

#### Filters: Decision Trees

#### • Sample Variable Importance report from CART

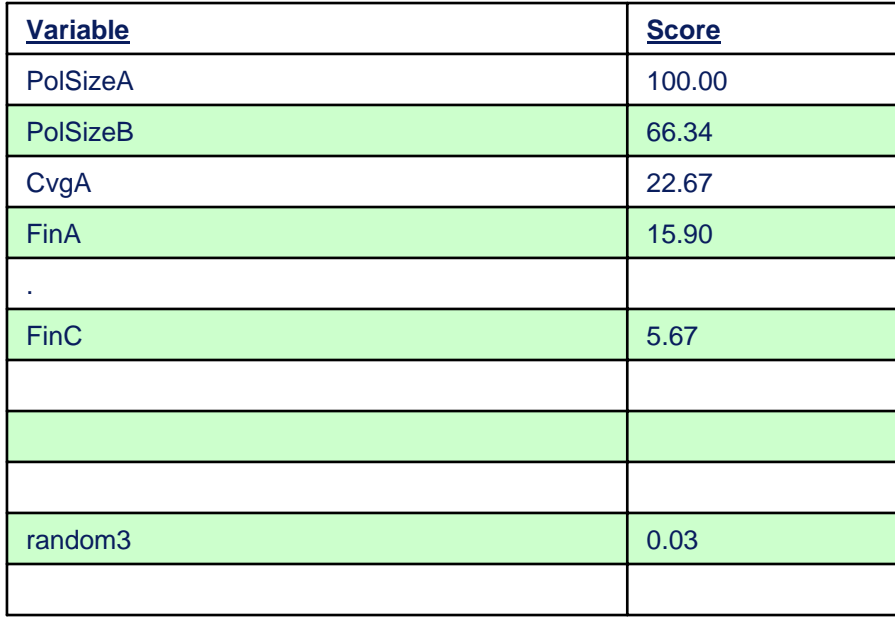

#### Feature Selection: Funnel Approach

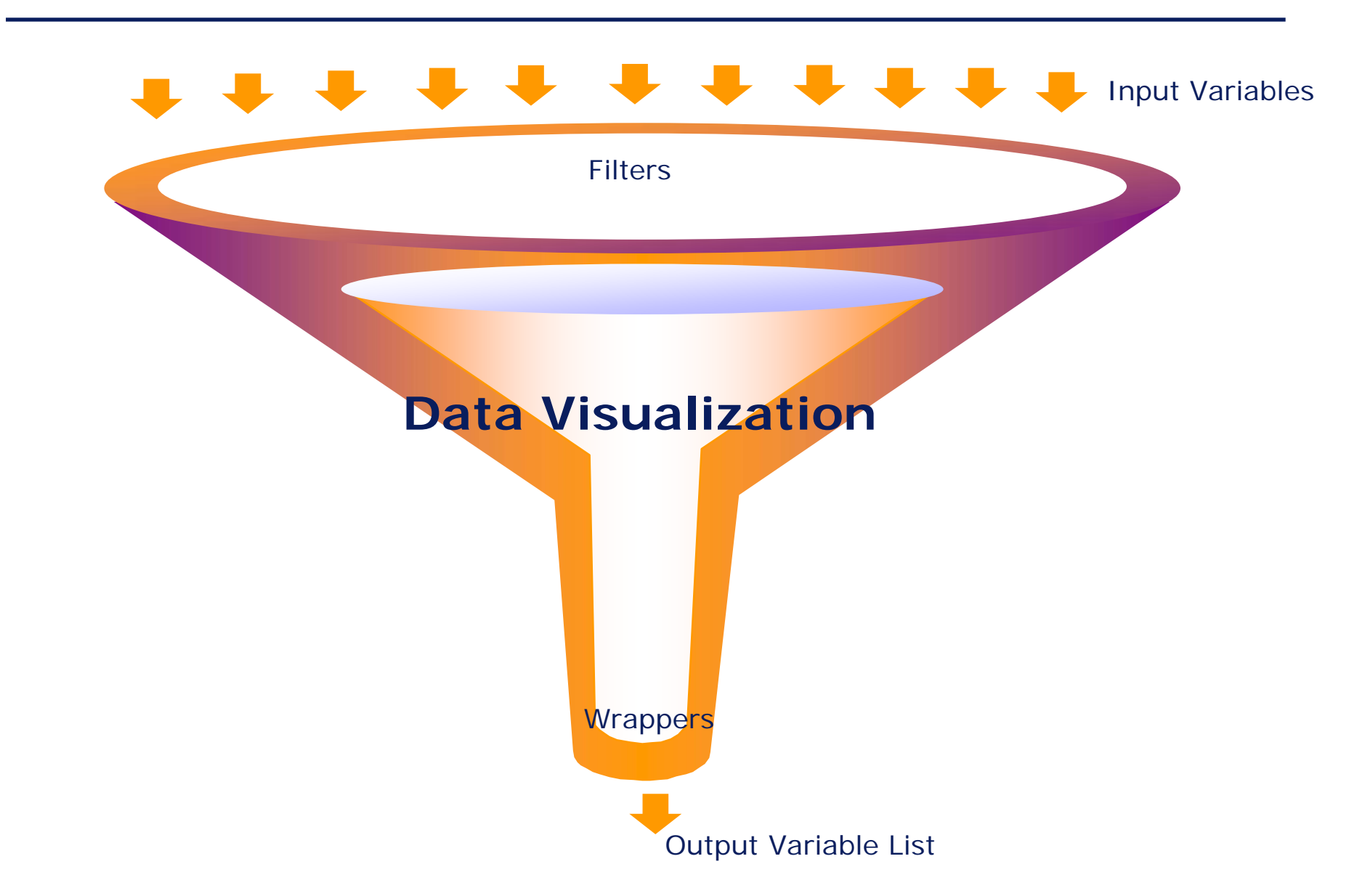

#### Data Visualization

Visualization is important

- to take care of non-linear relationship with target
	- Example: add Log(X),  $X^2$  or other polynomial terms
- to take care of extreme values
- to take care of missing values
- to create indicator variables
- to take care of correlation with other variables
- to identify interaction terms

Useful Tools

- Profile Plots, Scatter Plots
- Analysis in MARS
- Correlation & Principal Component Analysis

#### Data Visualization: Non linear relationships

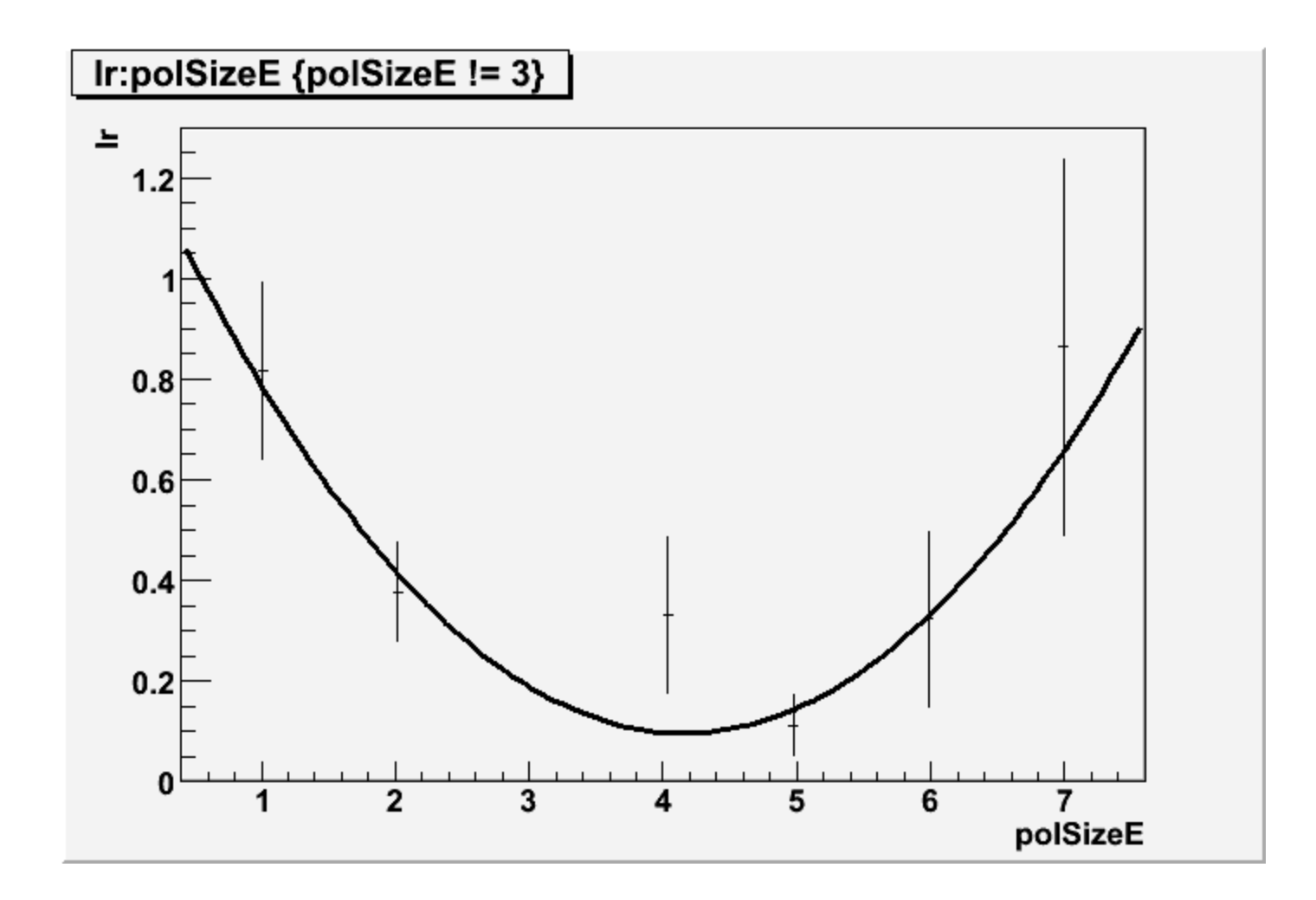

#### **Consider adding a squared term for variable polSizeE**

### Data Visualization: Indicator Variables

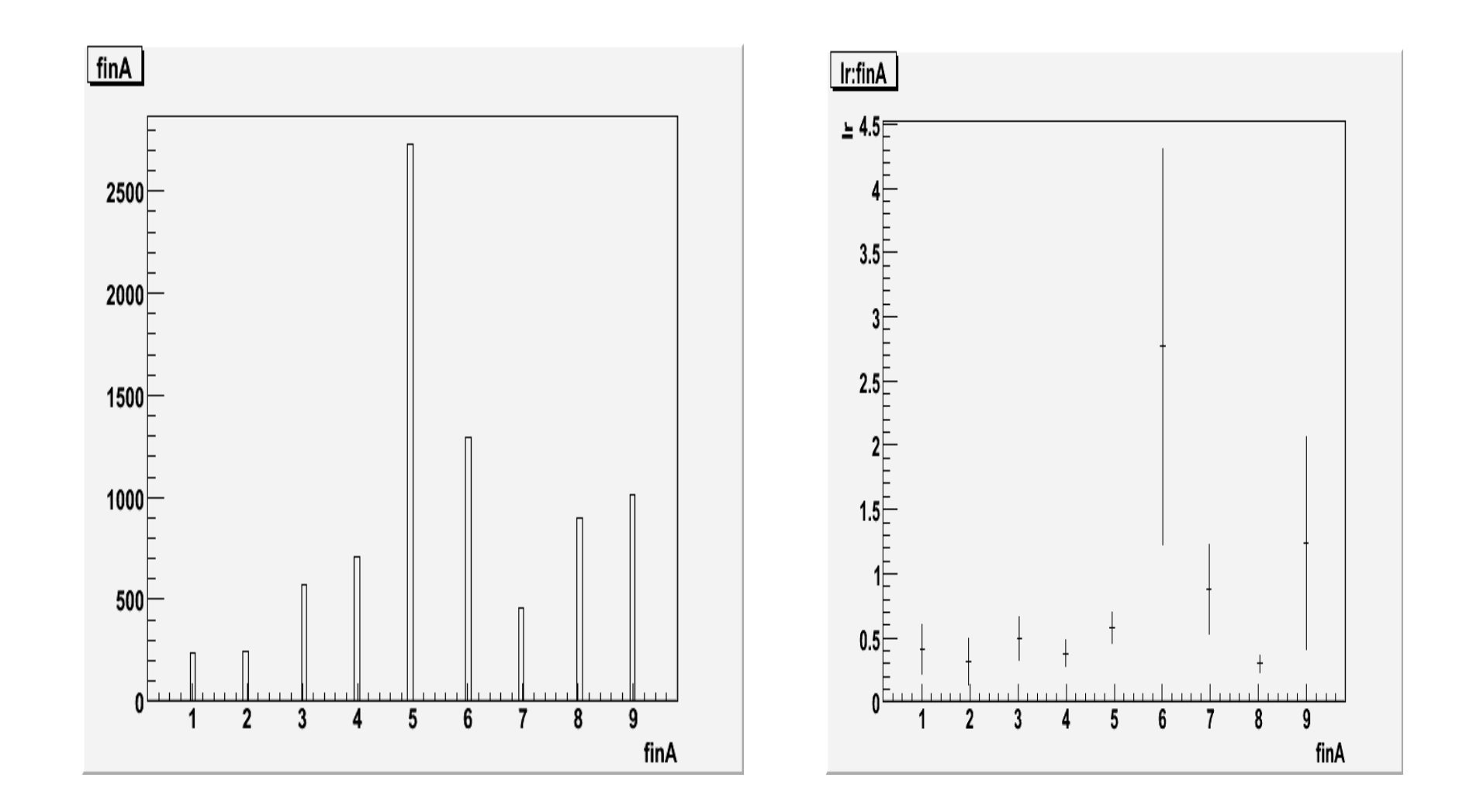

#### **Consider creating indicator variables for finA=5 and for finA=6**

### Data Visualization: Correlations

#### **Correlation Matrix**

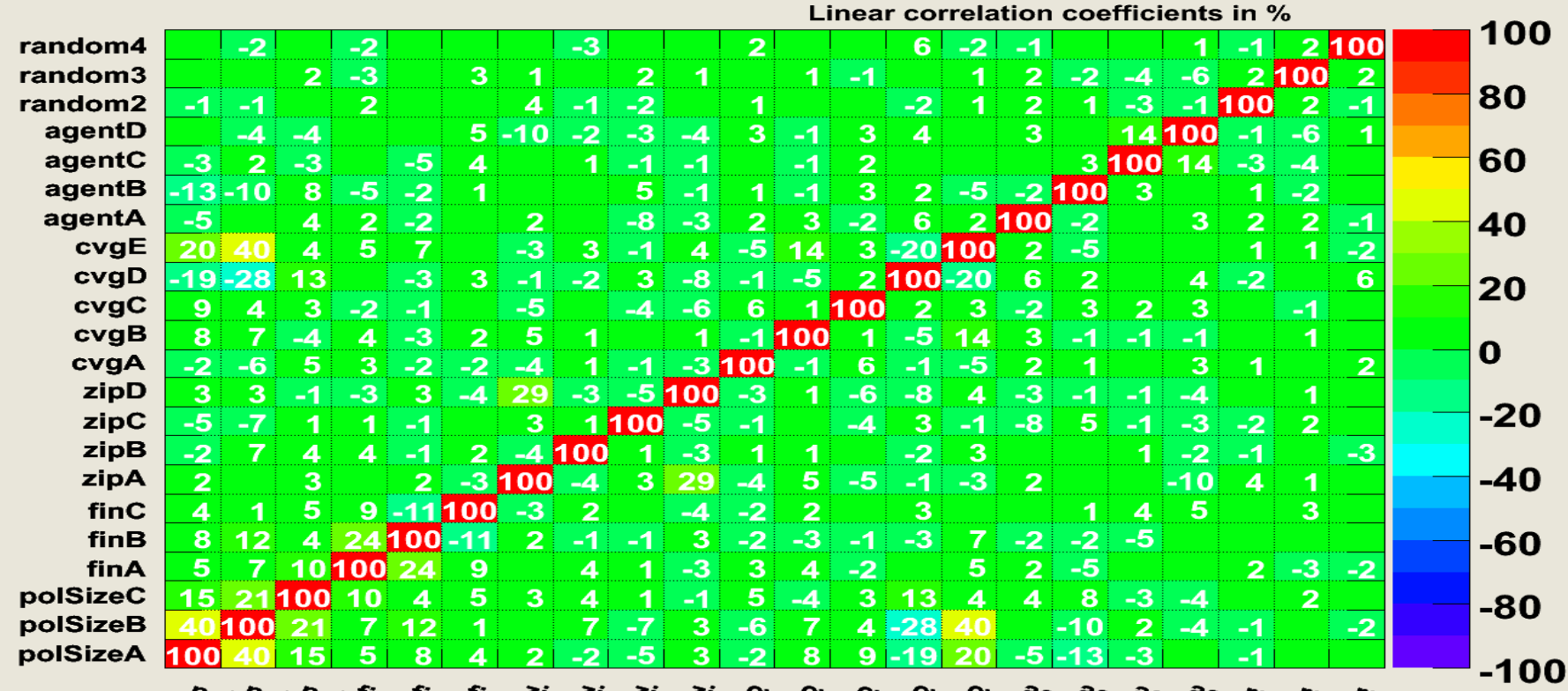

porgelspugblighter and the state of vary and the set of the fight of the state sign on a contraction of the sta

#### **Consider constructing Principal Components for highly correlated variables**

Copyright © 2008 Deloitte Development LLC. All rights reserved. <sup>26</sup>

#### Feature Selection: Funnel Approach

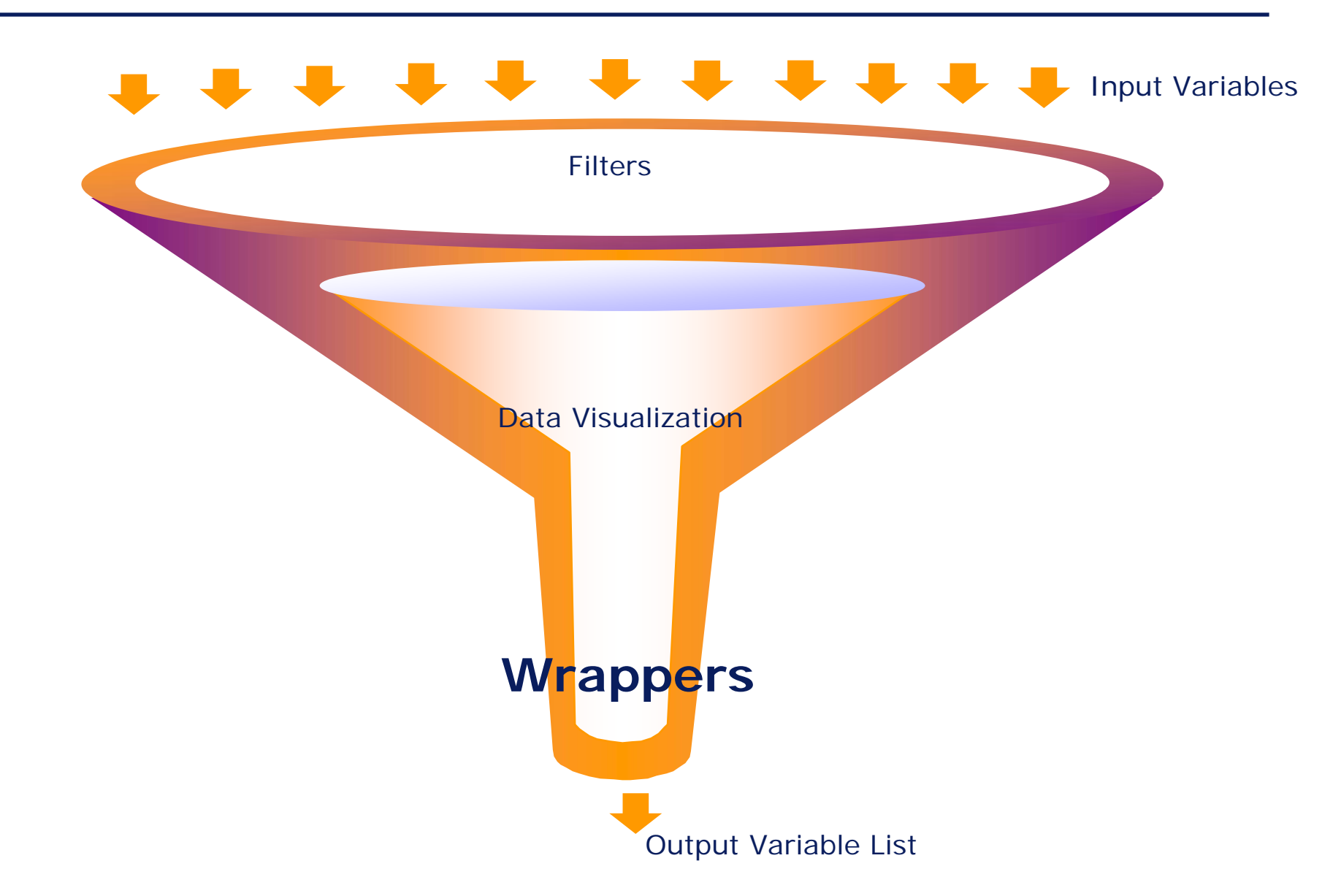

- Evaluate subset of variables based on predictive power – Focus is on Variable Selection
- Independent of the statistical techniques used in modeling – Try Multiple Learning Techniques
- Can also be embedded into the modeling process
- Can be Computer intensive
	- Need to start with manageable number of variables

### Wrappers: Machine Learning Techniques

Linear Models with Cross Validation

- -Data is randomly divided in to K groups
- -Score one group based on model fitted from other K-1 groups
- -Repeat this K times, once for each group
- -Variables are chosen based on performance of model on test

Neural Networks

- -Non-Linear statistical modeling tool
- -A good tool to understand variable importance
- -Built in Train-Test Concept
- -Variable importance is one of the outputs from the model

Boosted Decision Trees

- - Many trees based on different error weighting schemes
	- harder to classify points are given a boost
- -Majority vote over a number of decision trees
- -Produces very stable results
- -Available in CART and ROOT packages

RuleFit or (M) Rule Based Ensembles

-Combines Regression and Classification models

$$
Y = a_0 + a_1 f_1(X) + a_2 f_2(X) + ... + a_M f_M(X)
$$

-Easy to explair

- Available in R and ROOT

#### Wrappers: Variable Selection Criteria

- 1. Performance
- 2. Consistency between Train and Test

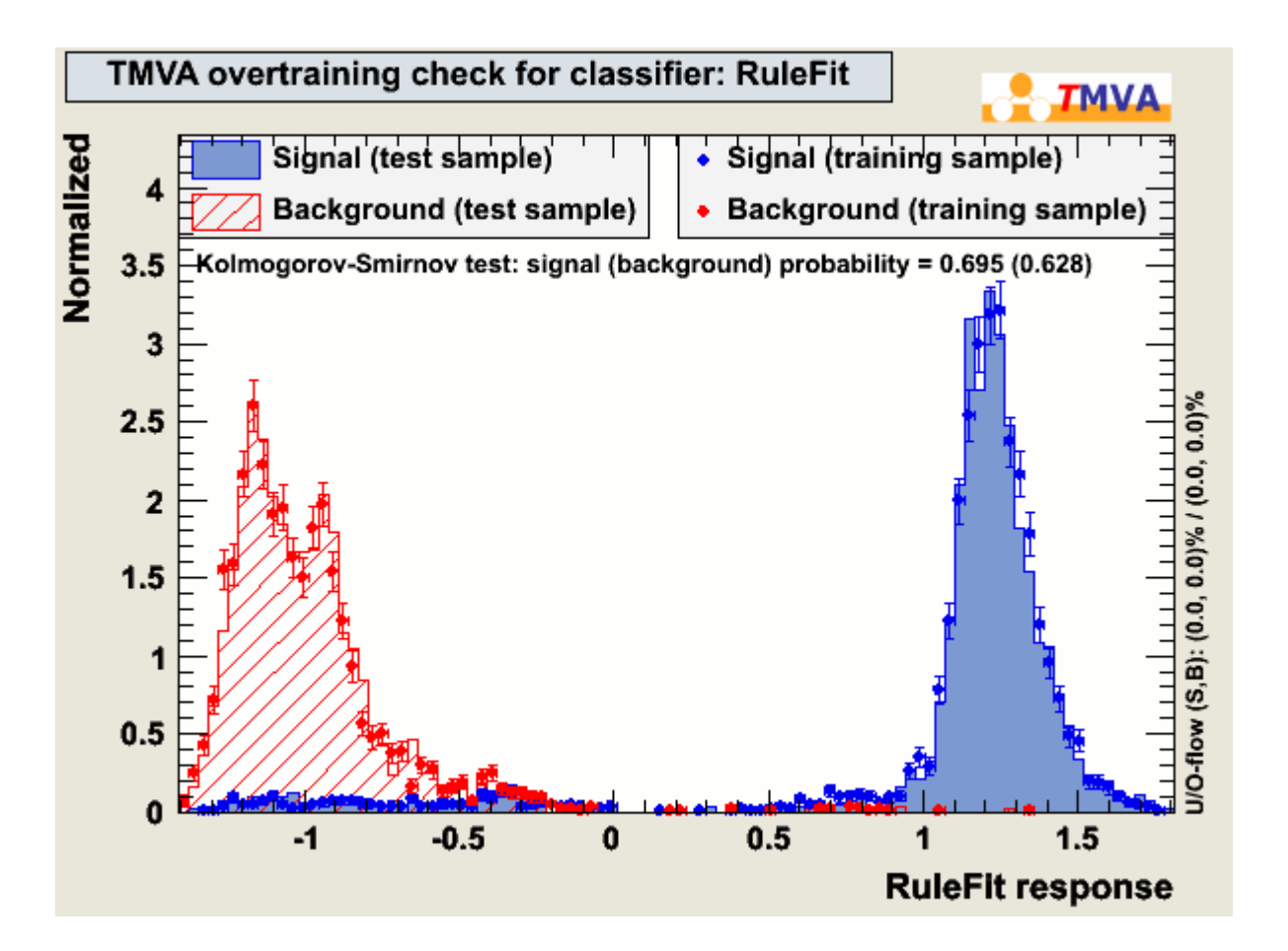

# **Putting It All Together**

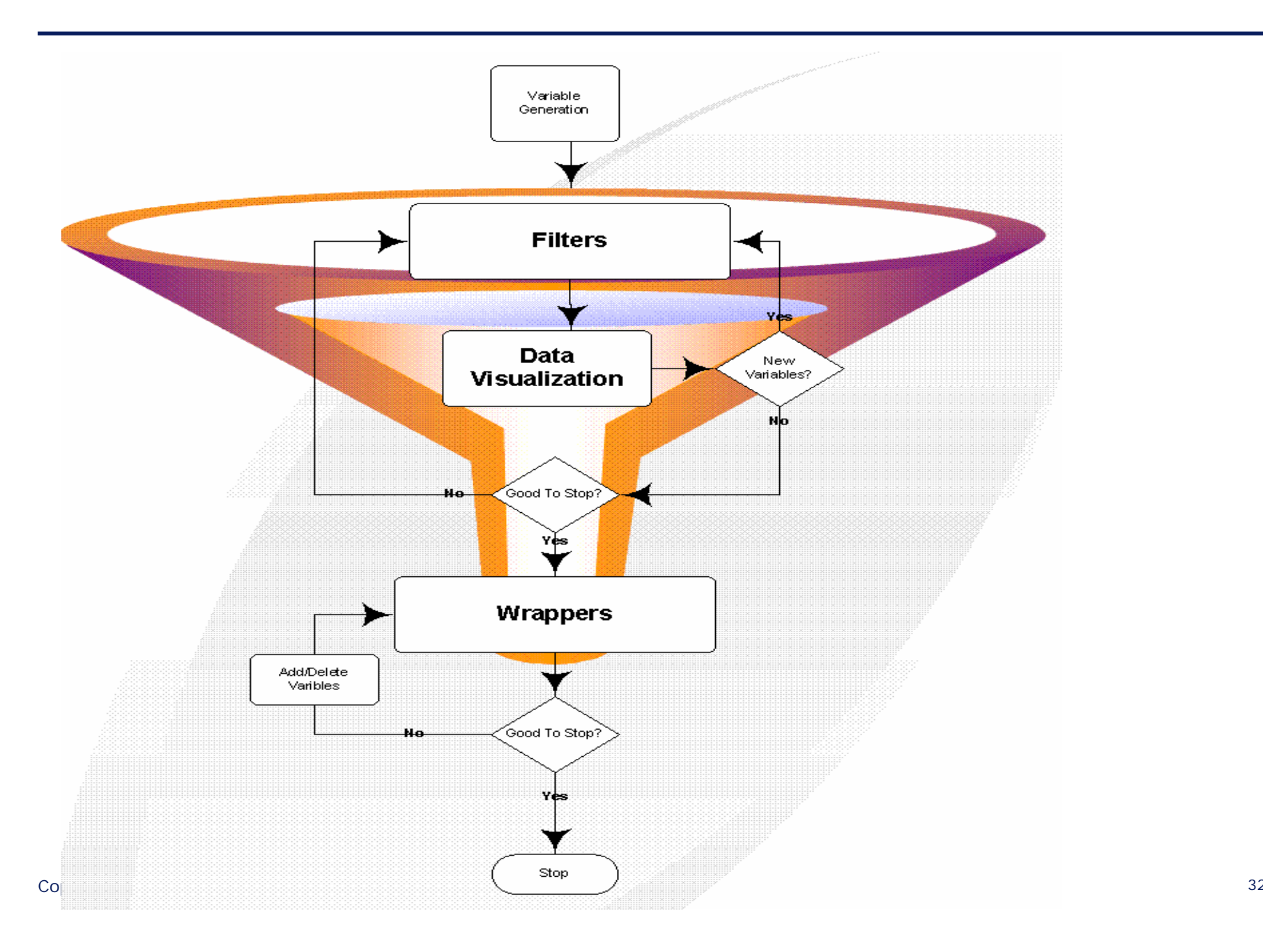

- There is no perfect algorithm for Feature Selection problem
- **Keep it Simple – Principle of Parsimony**
- **Visualizing the data is very important**
- **Embed Validation into your methodology**
- Work with subsets of data for additional insights
- $\bullet$  Documentation on ROOT
	- www.root.cern.ch
- Documentation on R
	- www.r-project.org
- $\bullet$  Documentation on SAS
	- sas.com